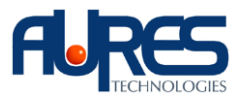

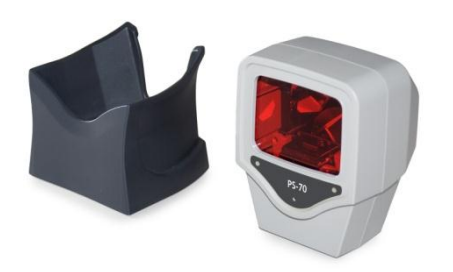

## **Configuration standard des scanners PS70/PS75 USB**

Enter/Exit programming

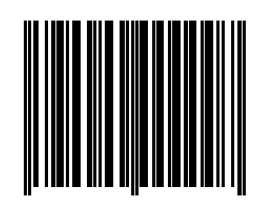

Reset (Return to factory default)

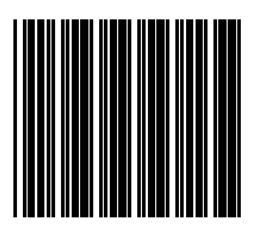

Return to USB default

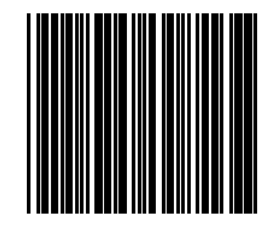

**Keyboard Language selection** Enable International keyboard type

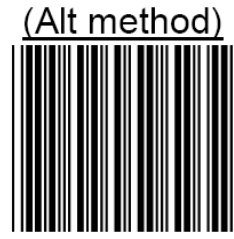

Enter/Exit programming

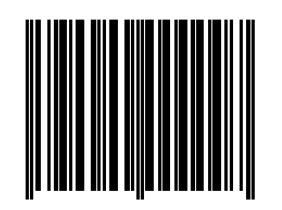

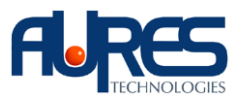

## **Ajout d'un saut de ligne en fin de scan**

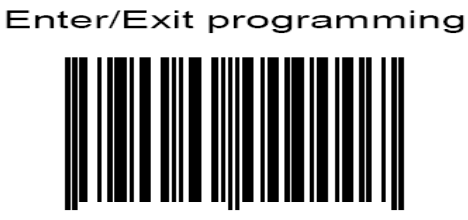

Trailer (Postamble)

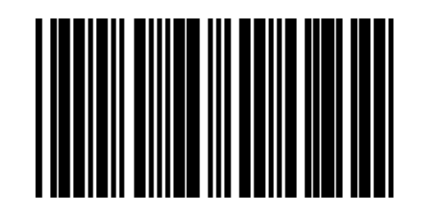

FULL ASCII code 39

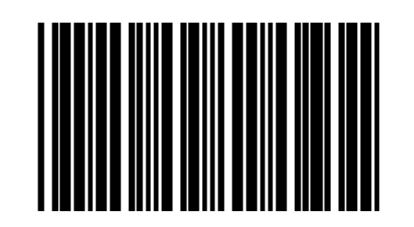

Full ASCII ---- LF (Function Key---Enter(num))

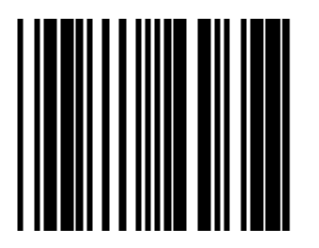

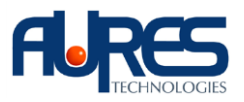

## Save setting to confirm

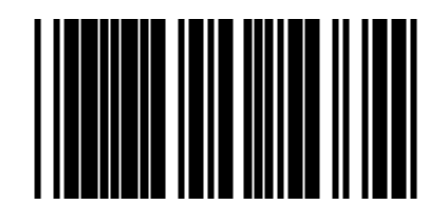

Function key emulation enable

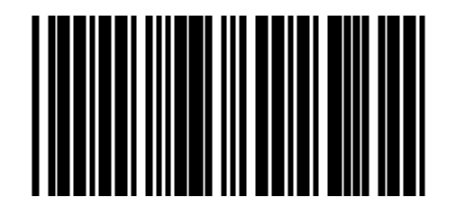

Enter/Exit programming

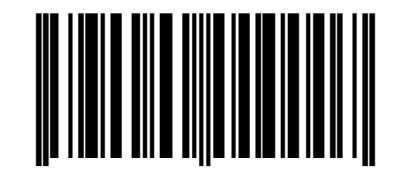